## **Aufgaben zum Tut am 27.07.2007**

Benjamin Vogel & Thomas Pajor

27. Juli 2007

## **Aufgabe 1.**

Gegeben sei folgendes lineares Programm.

maximiere  $4x_1 + x_2$ 

unter

 $x_1 + x_2 \leq 16$ *x*<sub>2</sub>  $\leq$  12  $3x_1 + x_2 \leq 36$ 

(a) Lösen Sie das LP geometrisch.

(b) Lösen Sie das LP algebraisch.

## **Losung. ¨**

Dieses sehr simple lineare Programm soll nochmal zur Verdeutlichung der Zusammenhänge zwischen dem geometrischen und algebraischen Simplex-Verfahren dienen.

(a) Das LP ist bereits vollständig in Standardform, und kann daher für das geometrische Verfahren ohne weiterer Umformungen verwendet werden. Wir machen uns zunächst die Hyperebenen (in unserem Fall sind das Geraden, da wir uns wegen *n* = 2 in der Ebene befinden), die die Halbräume begrenzen, klar. Umformen ergibt:

$$
x_1 + x_2 \le 16 \quad \Leftrightarrow \quad x_2 \le -x_1 + 16
$$

$$
x_2 \le 12 \quad \Leftrightarrow \quad x_2 \le 12
$$

$$
3x_1 + x_2 \quad \Leftrightarrow \quad x_2 \le -3x_1 + 36
$$

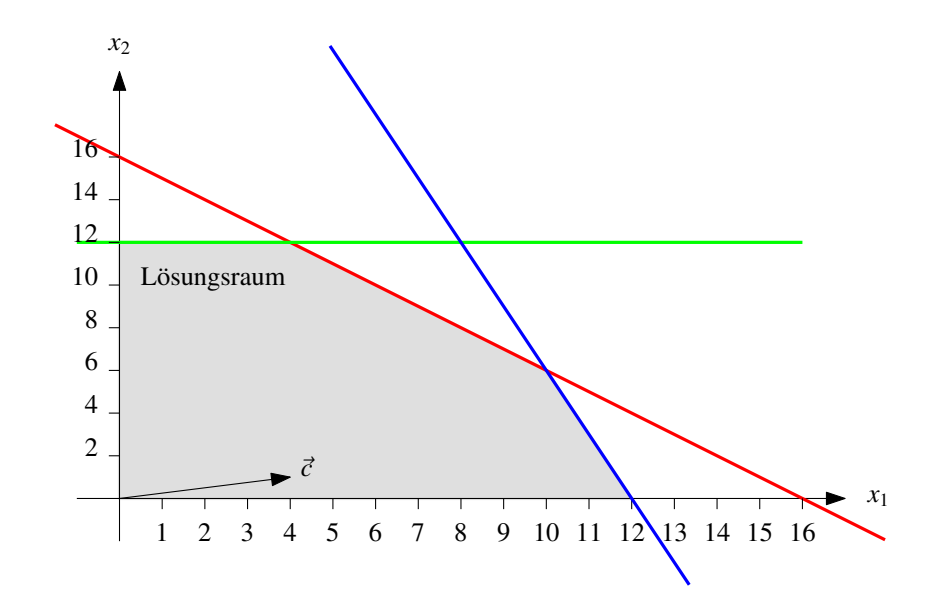

<span id="page-1-0"></span>Abbildung 1: Einzeichnen der Halbräume liefert dieses Simplex. Die rote Gerade entspricht der ersten Nebenbedingung, die Grüne der zweiten Nebenbedingung und die blaue Gerade schließlich der dritten Nebenbedingung. Der Vektor *c* zeigt in die zu optimierende Richtung.

Damit können wir das konvexe Lösungspolyeder einzeichnen und erhalten zeichnerisch das Gebilde aus Abbildung [1.](#page-1-0) Der Vektor  $c = (4, 1)^T$  ist ebenfalls eingezeichnet und zeigt in die Optimierungsrichtung.

Wir wahlen nun eine beliebige Ecke des Simplex als Startpunkt, beispielsweise die Koordi- ¨ naten (0, 0). Ziel ist es nun eine verbessernde Kante aus der Ecke (0, 0) zu finden, und zu einer Ecke zu wechseln, deren Koordinaten bezuglich der Zielfunktion einen besseren Wert ¨ liefern. Dazu betrachten wir die zu *c* orthogonale Hyperebene

 $H_c := \{x \in \mathbb{R}^n \mid \langle c, x \rangle = 0\}.$ 

Eine inzidente Kante ist genau dann verbessernd, wenn deren Zielecke *oberhalb* der Hyperebene *<sup>H</sup><sup>c</sup>* liegt. Abbildung [2](#page-2-0) zeigt die Hyperebene *<sup>H</sup><sup>c</sup>* zur Startecke (0, 0).

Jede der inzidenten Ecken ist in unserem Fall verbessernd, wir könnten uns also sowohl zur Ecke  $(12, 0)$  alsauch zur Ecke  $(0, 12)$  bewegen. Wir entscheiden uns für die erste Möglichkeit, und betrachten nun die Hyperebene  $H_c$  zur Ecke (12,0). Aus Abbildung [3](#page-3-0) wird ersichtlich, dass keine adjazente Ecke von (12, 0) oberhalb von *<sup>H</sup><sup>c</sup>* liegt. Das heißt, wir können terminieren, und die optimale Lösung ist  $(x_1, x_2) = (12, 0)$ , wobei die Zielfunktion den Wert  $4 \cdot 12 + 1 \cdot 0 = 48$  annimmt.

(b) Wir wollen dem nun den algebraischen Simplex entgegenstellen. Dazu benötigen wir zunächst das lineare Programm in Normalform<sup>[1](#page-1-1)</sup>. Zunächst bennen wir die Zielfunktion und

<span id="page-1-1"></span><sup>&</sup>lt;sup>1</sup>Beziehungsweise Schlupfform.

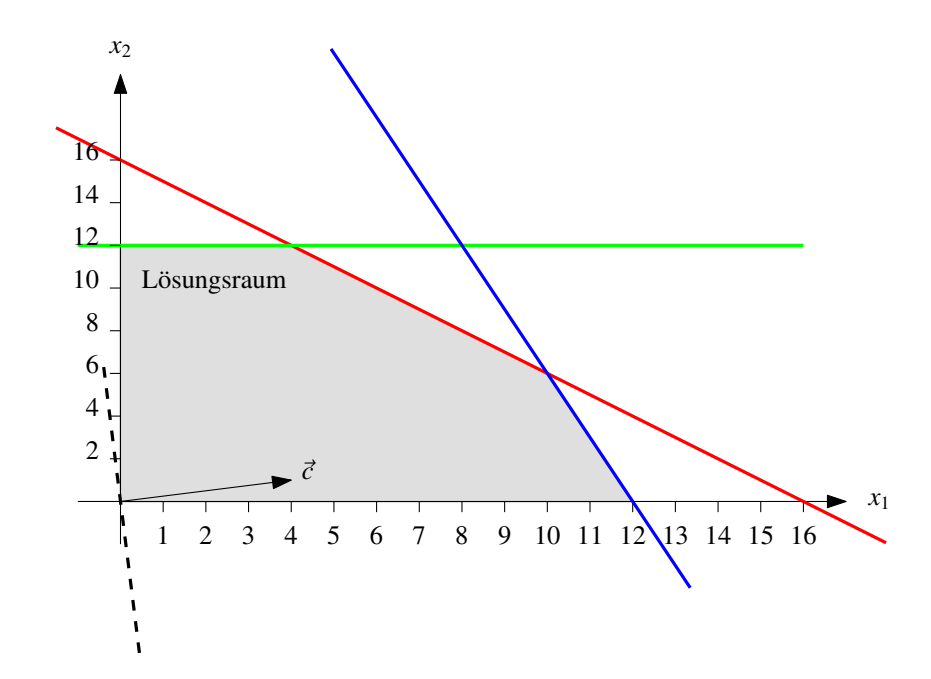

<span id="page-2-0"></span>Abbildung 2: Die Hyperebene *<sup>H</sup><sup>c</sup>* anliegend an der Ecke (0, 0). Jede adjazente Ecke ist oberhalb von  $H_c$ , und wäre damit eine Wahl im Algorithmus.

somit wird aus

maximiere  $4x_1 + x_2$ 

die neue Zielfunktion

 $z = 4x_1 + x_2 + 0$ 

Dabei ist *v* zunächst 0.

Als nächstes müssen die Nebenbedingungen in die korrekte Form gebracht werden. Wir wandeln die Ungleichungen in eine Gleichung um, und weisen dieser eine neue Variable[2](#page-2-1) zu, deren Wert größer Null sein muss. Am Beispiel der ersten Nebenbedingung führt das zu

$$
x_1 + x_2 \le 16
$$
  
\n
$$
\Leftrightarrow x_1 + x_2 - 16 \le 0
$$
  
\n
$$
\Leftrightarrow -x_1 - x_2 + 16 \ge 0
$$
  
\n
$$
\Leftrightarrow y_1 = -x_1 - x_2 + 16 \qquad y_1 \ge 0
$$

Das Umformen der restlichen Gleichungen erfolgt analog, und so erhalten wir als neue Menge von Nebenbedingungen

 $y_1 = -x_1 - x_2 + 16 \ge 0$  $y_2 = - x_2 + 12 \ge 0$ *y*<sup>3</sup> = −3*x*<sup>1</sup> − *x*<sup>2</sup> + 36 ≥ 0

<span id="page-2-1"></span><sup>&</sup>lt;sup>2</sup>Das sind später die Basisvariablen

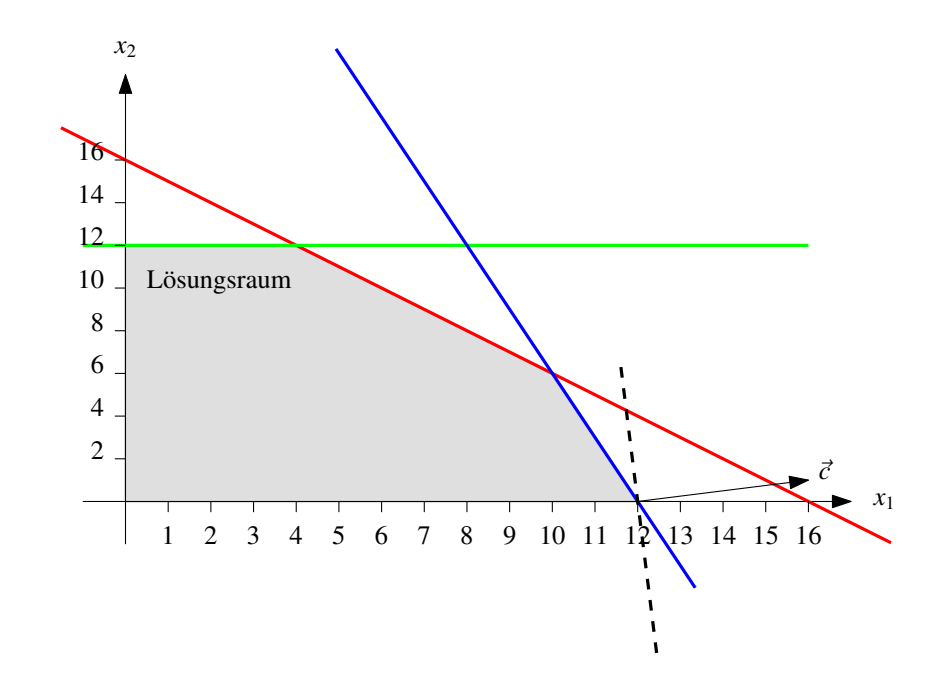

<span id="page-3-0"></span>Abbildung 3: Die Hyperebene *<sup>H</sup><sup>c</sup>* anliegend an der Ecke (12, 0). Es gibt keine verbessernden Kanten mehr; Wir sind also fertig.

Weiterhin müssen natürlich  $x_1, x_2 \geq 0$  erfüllt sein. Eine andere Variante dies zu notieren ist die Tableau-Notation aus der Vorlesung. Diese ist bloß eine " kompakte" Darstellung der Gleichungen sowie der Zielfunktion und sähe in unserem Beispiel wie folgt aus.

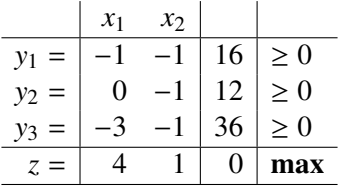

Will man es ultra-kompakt, so kann man die "Marginalien" natürlich ebenfalls weglassen, there de exist demonstrations in the control of the control of the control of the control of the control of the control of the control aber das wird dann schnell unübersichtlich.

Nun lösen wir das lineare Programm mit dem algebraischen Simplex-Verfahren. Im Grunde führen wir genau die gleichen "Grundoperationen" aus wie beim geometrischen Simplex, " bloß mit einem Unterschied: Statt dass wir uns von Ecke zu Ecke hangeln, transformieren wir das Koordinatensystem derart, dass die betrachtete Ecke immer im Ursprung liegt. Der aktuelle Wert der Zielfunktion berechnet sich somit durch einsetzen von (0, 0). Des Weiteren soll die Transformation so aussehen, dass die Achsen des Koordinatensystems immer entlang der zur aktuellen Ecke inzidenten Kanten des Polyeders liegen. Das Entlangwandern an einer verbessernden Kante entspricht dann also dem Erhöhen einer Koordinate.

Da unser LP glücklicherweise so gewählt ist, dass der Punkt  $(0, 0)$  zu Beginn bereits eine Ecke des Simplex ist, können wir sofort loslegen mit der Anwendung des Algorithmus.

Wäre  $(0, 0)$  keine Ecke, so müssten wir eine Vorverarbeitung durch führen, und das Koordinatensystem geeignet transformieren.

Die Zielfunktion bezüglich der aktuellen Darstellung ist

 $z = 4x_1 + x_2 + 0$ 

und liefert für  $(0, 0)$  den Wert 0. Dies lässt sich verbessern, indem wir die Koordinate  $x_1$  oder  $x_2$  erhöhen<sup>[3](#page-4-0)</sup>. In Teilaufgabe (a) haben wir uns für die  $x_1$ -Koordinate entschieden, deshalb wählen wir dieses Mal die Koordinate  $x_1$ ; Nicht zuletzt weil wir sonst vermutlich wieder nach einem Schritt fertig wären, und diese Aufgabe soll ja dem Verständnis dienen.

Unser Problem ist nun, dass wir für  $x_1$  nicht beliebig hohe Werte einsetzen können, da uns die Nebenbedingungen einschränken. Wir suchen also diejenige Nebenbedingung, die uns *am weitesten* einschränkt. Erhöhen von  $x_2$  unter  $x_1 = 0$  liefert für alle Nebenbedingungen

<span id="page-4-1"></span>
$$
-x_1 - x_2 + 16 \ge 0 \quad \Leftrightarrow \quad 16 \ge x_2 \tag{1}
$$

$$
-x_2 + 12 \ge 0 \quad \Leftrightarrow \quad 12 \ge x_2 \tag{2}
$$

$$
-3x_1 - x_2 + 36 \ge 0 \quad \Leftrightarrow \quad 36 \ge x_2 \tag{3}
$$

Die Bedingung die das Wachsen von *x*<sub>2</sub> am meisten einschränkt ist offensichtlich Ungleichung [\(2\)](#page-4-1). Wir transformieren also das Koordinatensystem derart, dass der neue Ursprung dem Punkt (0, 12) bezüglich des aktuellen Koordinatensystems entspricht. Dies wird durch den Tausch von *y*<sup>2</sup> mit *x*<sup>2</sup> sichergestellt. Man kann nun den Tausch-Algorithmus aus dem Skript blind (auf dem Tableau) durchführen. Anschaulich entspricht das dem Auflösen der entsprechenden Nebenbedingung (in unserem Fall also Bedingung [\(2\)](#page-4-1)) nach der jeweiligen zu optimierenden nicht-Basisvariablen (also hier *x*2) und dann Einsetzen in *alle* anderen Bedingungen (inkl. der Zielfunktion). Wir erhalten:

 $y_2 = -x_2 + 12 \implies x_2 = -y_2 + 12$ 

Einsetzen und Ausmultiplizieren in allen restlichen Gleichungen führt auf das neue LP in Normalform:

$$
z = 4x_1 - y_2 + 12
$$

unter

```
y_1 = -x_1 + y_2 + 4 \geq 0x_2 = - y_2 + 12 \ge 0y3 = −3x1 + y2 + 24 ≥ 0
```
Wir haben nun eine andere Ecke in unserem Ursprung, und der Wert der Zielfunktion hat sich – setzt man  $(0, 0)$  ein – auf 12 verbessert. Wir können nun nach der Variable  $x_1$  optimieren, da sie einen positiven Koeffizienten in der Zielfunktion besitzt. Wir suchen also wieder

<span id="page-4-0"></span><sup>&</sup>lt;sup>3</sup>Im Allgemeinen suche man in diesem Schritt nach einer Koordinate, deren Koeffizient in der Zielfunktion echt größer Null ist – Bei einem negativen Koeffizienten würde ja eine Verschlechterung eintreten, und das wollen wir nicht zulassen.

die Nebenbedingung, die das Wachsen von  $x_1$  (unter  $y_2 = 0$ ) am meisten einschränkt, und erhalten

<span id="page-5-0"></span> $-x_1 + y_2 + 4 \ge 0 \Leftrightarrow 4 \ge x_1$  (4)

 $12 \ge 0 \Leftrightarrow 12 \ge 0$  (5)

$$
-3x_1 + y_2 + 24 \ge 0 \quad \Leftrightarrow \quad 8 \ge x_1 \tag{6}
$$

Offensichtlich ist diesmal Gleichung [\(4\)](#page-5-0) die Einschränkenste. Wir tauschen also  $y_1$  mit  $x_1$ . Das heißt Auflösen von Gleichung ([4\)](#page-5-0) nach  $x_1$  und Einsetzen liefert das folgende LP in Normalform

$$
z = 4x1 - y2 + 12
$$
  
= 4(-y<sub>1</sub> + y<sub>2</sub> + 4) - y<sub>2</sub> + 12  
= -4y<sub>1</sub> + 3y<sub>2</sub> + 28

unter

 $x_1 = -y_1 + y_2 + 4 \geq 0$ *x*<sup>2</sup> = − *y*<sup>2</sup> + 12 ≥ 0 *y*<sup>3</sup> = 3*y*<sup>1</sup> − 2*y*<sup>2</sup> + 12 ≥ 0

Das Verfahren geht nun analog so weiter. Offensichtlich ist die einzige Möglichkeit über y<sub>2</sub> (unter  $y_1 = 0$ ) zu optimieren. Betrachten der Ungleichungen führt zu

 $-y_1 + y_2 + 4 \ge 0 \Leftrightarrow y_2 \ge -4$  (7)

<span id="page-5-1"></span>
$$
-y_2 + 12 \ge 0 \quad \Leftrightarrow \quad 12 \ge y_2 \tag{8}
$$

$$
3y_1 - 2y_2 + 12 \ge 0 \quad \Leftrightarrow \quad 6 \ge y_2 \tag{9}
$$

Und die einschränkenste Gleichung ist ([9\)](#page-5-1). Das heißt wir tauschen  $y_2$  mit  $y_3$  und das führt uns zu dem LP

$$
z = \frac{1}{2}y_1 - \frac{3}{2}y_3 + 46
$$

unter

$$
x_1 = \frac{1}{2}y_1 - \frac{1}{2}y_3 + 10 \ge 0
$$
  
\n
$$
x_2 = -\frac{3}{2}y_1 + \frac{1}{2}y_3 + 6 \ge 0
$$
  
\n
$$
y_2 = \frac{3}{2}y_1 - \frac{1}{2} + 6 \ge 0
$$

Wir sind immernoch nicht fertig<sup>[4](#page-5-2)</sup>, und wir können bezüglich der Variable  $y_1$  unter  $y_3 = 0$ optimieren. Umformen der Nebenbedingungen liefert, dass die zweite Nebenbedingung die einschränkenste ist. Tausch von y<sub>1</sub> mit x<sub>2</sub> liefert schließlich das LP

$$
z = -\frac{1}{3}x_2 - \frac{4}{3}y_3 + 48
$$

<span id="page-5-2"></span><sup>4</sup>Wir laufen wohl einen ziemlichen Umweg zum Ziel. . .

unter

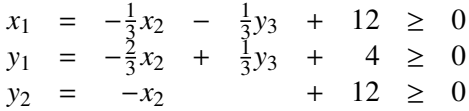

Die Zielfunktion enthält nurnoch negative Koeffizienten, das heißt wir können keine Variable mehr verbessernd erhöhen. Wir sind also endlich fertig! Der Wert der Zielfunktion im Optimum ist – setzt man (0, 0) ein – gerade 48, und dies entspricht auch dem Wert den wir mit dem geometrischen Verfahren bekommen haben. Das Optimum liegt (im ursprünglichen Koordinatensystem) an der Stelle  $x_2 = 0$  und  $x_1 = -\frac{1}{3}$  $\frac{1}{3} \cdot 0 - \frac{1}{3}$  $\frac{1}{3} \cdot 0 + 12 = 12$ . Dies ist genau die Ecke, die wir geometrisch ebenfalls "errechnet" haben!

Anschaulich sind wir gerade einen ganz schönen Umweg gelaufen: Nämlich den oberen Weg entlang des Polyeders. Hätten wir im ersten Schritt bezüglich  $x_1$  optimiert, so wären wir ebenfalls nach einem Schritt fertig gewesen. Aber das bisschen Rechnerei hat wenigstens der Übung gedient.